# **TP7** : le théorème du point fixe en action sous MATLAB

Cette séance de TP7 poursuit la familiarisation avec MATLAB. Elle illustre le chapitre 4 du cours (le théorème du point fixe et ses applications en algèbre linéaire). Ouvrez MATLAB pour commencer.

EXERCICE 1 (l'algorithme itératif conduisant au calcul approché du rayon spectral d'une matrice carrée réelle).

(1) Déclarez sous MATLAB la matrice symétrique réelle (de taille  $(4, 4)$ ) suivante :

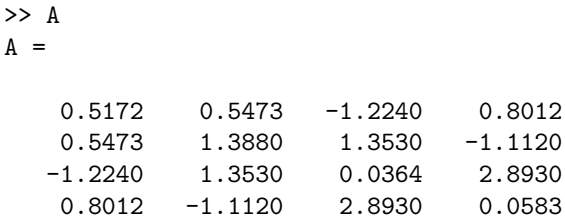

En utilisant la commande eig(A), calculez les quatre valeurs propres réelles de cette matrice réelle symétrique A. Cette matrice A est-elle définie positive ? Est-elle diagonalisable ? Quel est le signe de la valeur propre de valeur absolue égale au rayon spectral  $r(A)$  de cette matrice ? Quelle est la dimension (dans  $\mathbb{R}^4$ ) du sous-espace propre correspondant?

 $(2)$  Téléchargez depuis le site

 $\overline{A}$ 

```
http://www.math.u-bordeaux1/~yger/initiationMATLAB
```
la routine rayonspectral. Modifiez ensuite cette routine pour réaliser une routine

```
[r,Niter] = rayonspectral1(A,X,epsilon, k);
```
qui, étant donné un nombre maximal k d'itérations autorisées, une matrice carrée (réelle ou complexe) de taille (N, N) A, un vecteur colonne X de longueur N, calcule de manière approchée, dans les cas favorables, le rayon spectral  $\mathbf r$  de la matrice  $\mathbf A$ , l'algorithme étant initié à X, ainsi que le nombre Niter ≤ k d'itérations nécessaires avant que l'erreur entre une approximation et la suivante ne vienne à passer en valeur absolue sous le seuil epsilon<sup>1</sup>. Testez cet algorithme sur la matrice  $A$  de la question 1 en prenant  $k = 100$ , epsilon=eps, et pour X respectivement

<sup>1.</sup> Cela ne donne pas *a priori* une majoration par epsilon de l'erreur commise entre le rayon spectral et sa valeur approchée (au terme de Niter itérations), mais seulement un contrôle de

 $\Rightarrow$  X1 = [1;1;1;1];  $\Rightarrow$  X2 = [1;1;0;0]; >> X3 = [1;0;0;0];  $>> X4 = rand(4,1);$ 

Quelle valeur de Niter trouvez vous dans chacun de ces cinq cas ? Vérifiez que la valeur de  $r$  obtenue alors est bien en accord avec le résultat fourni  $\alpha$  la question 1 par la commande eig(A) donnant les quatre valeurs propres (dans ce cas r´eelles) de la matrice A. Recommencez avec cette fois  $\epsilon$ psilon = 10<sup>-6</sup>.

(3) On suppose que A est une matrice réelle et que le rayon spectral  $r(A)$  est la valeur absolue d'une valeur propre réelle simple de la matrice A. Vérifiez que c'est bien le cas pour la matrice A donnée à la question 1. Modifiez la routine rayonspectral1 en une routine AppVPdom (*<sup>≪</sup>* Approximation du <u>Vecteur Propre associé</u> à la valeur propre <u>dom</u>inante ») :

 $[VP,Niter] = AppVPdom(A, X, epsilon, k);$ 

qui fournisse, avec les mêmes données que dans rayonspectral1 en *input*, – le vecteur  $VP_{\text{Niter}+1}$  de la suite initiée à  $X_1 = X/\text{norm}(X)$  et régie ensuite par l'équation récurrente

$$
\text{VP}_{k+1} = \frac{\texttt{A} \cdot \text{VP}_k}{\text{norm}(\texttt{A} \cdot \text{VP}_k)}, \quad k \geq 1.
$$

 $-$  le nombre d'itérations Niter effectué dans la boucle sachant que cette boucle s'arrête dès que, pour la première fois :

min (norm(VP\_(Niter) -VP\_(Niter-1)),

norm (VP\_(Niter)+ VP\_(Niter-1))) <= epsilon

Testez cet algorithme avec la matrice A en prenant epsilon=eps, k=200 et respectivement  $X = X1, X2, X3, X4$  comme à la question 2. Quelle valeur de Niter obtenez vous dans chacun de ces quatre cas ? Recommencez avec cette fois epsilon = 10*−*<sup>6</sup> . Calculez les vecteurs propres (normalisés) de la matrice A en utilisant :

$$
\geq [V,D] = eig(A);
$$

$$
V \leq
$$

Comparez le vecteur propre Y=V(:,1) ainsi obtenu (correspondant à la valeur propre de valeur absolue  $r(A)$  et le vecteur VP obtenu *via*

- >> [VP,Niter] = AppVPdom(A,X,epsilon,k);
- (4) Modifiez la routine AppVPdom construite `a la question 3 en une nouvelle routine

function [VP,Niter,errY] = AppVPdom1(A,X,Y,epsilon,k);

qui, en plus des sorties VP et Niter (comme pour la routine AppVPdom construite à la question 3), fournit aussi la liste  $errY$  des erreurs successives <sup>2</sup>

cette erreur à un facteur multiplicatif près, ce contrôle étant de l'ordre de epsilon/(1 −  $\rho$ ), où  $\rho$ désigne le rapport entre  $r(A)$  et le module de la première valeur propre de module strictement inférieur à  $r(A)$ . Voir pour cela la preuve de la Proposition 4.2 du cours.

<sup>2.</sup> Même remarque que précédemment à propos du contrôle d'erreur : cette tolérance epsilon contrôle l'erreur entre VP<sub>Niter</sub> et un vrai vecteur propre normalisé (pour la valeur propre  $\pm \mathbf{r}(\mathbf{A})$ ) en epsilon/ $(1 - \rho)$ , où  $\rho$  a été défini dans la note 1 précédente.

 $min(norm(VP_k-Y), norm(VP_k+Y)),$   $k=1,2,...,Niter$ 

lorsque Y est un vecteur colonne de  $\mathbb{R}^4$  donné en  $\emph{input}$  en plus des données précédentes  $A, X$ , epsilon, k. En utilisant cette routine avec epsilon = 10<sup>-6</sup>, Y=V(:,1) (vecteur propre normalisé de la matrice A correspondant à la valeur propre de valeur absolue  $r(A)$  et  $X=X1, X2, X3, X4$ , comparez la rapidité de la convergence de la suite  $(\mathsf{VP}_k)_k$  vers  $\pm \mathsf{Y}$  dans les quatre cas de figure (suivant la valeur du vecteur initial X depuis lequel est lanc´e l'algorithme).

(5) Reprendre la question 4 en remplacant dans la routine l'utilisation de la norme euclidienne norm par la norme  $\| \cdot \|_{\infty}$  (norm(.,inf) sous MATLAB). On notera la nouvelle routine (obtenue en modifiant à la marge la routine AppVPdom1 de la question 4) AppVPdom1bis.

EXERCICE 2 (un schéma simpliste pour Pagerank). Cet exercice met en œuvre l'approche propos´ee dans la section 4.1.2 des notes de cours (*<sup>≪</sup>* maquette *<sup>≫</sup>* simpliste du fonctionnement de Google).

(1) Construire une routine

function G=AdjacencePonderee(M);

qui, étant donnée une matrice  $M$  de taille  $(N,N)$  dont les entrées sont constituées de 0 et de 1 (considérée comme la *matrice d'adjacence* d'un certain graphe orienté  $(E, V)$ , calcule la *matrice d'adjacence pondérée* de ce même graphe orienté, c'est-à-dire la matrice G déduite de la matrice M en transformant chaque ligne de M ainsi :

- une ligne constituée entièrement de  $\theta$  reste inchangée;
- une ligne dans laquelle figure au moins un 1 est divis´ee par le nombre de 1 présents sur cette ligne.
- (2) Rédigez une procédure

function [Lequilibre,Niter]

=Pagerank(M,L0,kappa,epsilon,k);

qui, étant donné un graphe orienté  $(E,V)$  à N sommets, matérialisé par sa matrice d'incidence M, un nombre kappa strictement entre 0 et 1, calcule de manière approchée le vecteur ligne Lequilibre (de longueur N), unique point fixe de l'application strictement contractante :

 $L = ((1-kappa)/N)*ones(1,N) + kappa*G$ 

lorsque :

- G désigne la matrice d'adjacence pondérée du graphe orienté  $(E, V)$  $(cf.$  la question 1);
- $-$  l'algorithme est initié avec le vecteur ligne L0 (dont les entrées sont positives et de somme 1) ;
- le nombre maximal d'itérations autorisées est  $k$ ;
- le nombre Niter *≤* k est le nombre d'it´erations n´ecessaires (lorsque cela est possible) jusqu'à ce que, pour la première fois<sup>3</sup>, norm(L\_(Niter)-L\_(Niter-1)) <=epsilon

<sup>3.</sup> D'après l'étude faite en cours, *cf.* la preuve du Théorème 4.1 (du point fixe), l'erreur entre LNiter et sa limite est alors majorée par epsilon/(1-kappa).

#### 4 TP7 · LE THÉORÈME DU POINT FIXE EN ACTION SOUS MATLAB

- (3) Générez un graphe orienté à 10 sommets *via* la donnée de sa matrice d'adjacence M et calculez la mesure d'équilibre Lequilibre de ce graphe orienté avec le choix de kappa=0.85 (le choix classiquement privilégié dans l'algorithme Pagerank). Prendre epsilon = 10*−*<sup>8</sup> , puis epsilon=eps, calculez aussi Niter (lorsque k=100) et examinez la dépendance en le choix du vecteur ligne initial L0 : on pourra prendre par exemple pour ce faire comparer les résultats
	- une liste initiale *<sup>≪</sup>* creuse *<sup>≫</sup>* telle L0=[1 0 0 ... 0] ;
	- une liste initiale *<sup>≪</sup>* pleine *<sup>≫</sup>* telle L0=L00/sum(L00) (L00=rand(1,10)). Affichez les résultats par exemple avec plot(Lequilibre,'d').

EXERCICE 3 (algorithmes itératifs de Jacobi et de Gauß-Seidel). Téléchargez depuis le site

### http://www.math.u-bordeaux1/~yger/initiationMATLAB

les deux routines Jacobi.m et GaussSeidel.m, respectivement basées sur les décompositions  $M=D-E=diag(diag(M)-(diag(diag(M))-M)$  et  $M=T-F=tril(M)-(tril(M)-M)$ .

(1) Transformez ces deux routines en des routines :

function  $[XX,Niter] = Jacobi1(M,B,X,epsilon,ks)$ ;  $function [XX,Niter] = GaussSeidel1(M,B,X,epsilon,k);$ 

qui, étant donnés une matrice  $M$  de taille  $(N, N)$ , sans zéros sur la diagonale, et un vecteur colonne B de longueur N :

– renvoient toutes les deux le message

## condition non remplie

si la condition  $r(D^{-1} \cdot E) < 1$  ou  $r(T^{-1} \cdot F) < 1$  se trouve en défaut;  $-$  génèrent, si cette condition se trouve remplie, l'algorithme itératif, soit de Jacobi, soit de Gauß-Seidel, initié sur le vecteur colonne X (aussi de longueur  $N$ ), et visant à calculer de manière approchée la solution XX du syst`eme de Cramer M*∗*XX=B ; le nombre maximal d'itérations autorisées est k (le même que celui autorisé pour calculer en préambule le rayon spectral des matrices  $D^{-1} * E$  ou  $T^{-1} * F$ ), et l'on décide que l'algorithme itératif s'arrête dès que, pour la première fois<sup>4</sup>,

norm(XX\_(Niter)-XX\_(Niter-1)) <=epsilon

(2) Construisez une routine

[XX, Niter] = ExempleJacobi(N, B, X, epsilon, k);

qui, étant donné un entier strictement positif N, un vecteur B de taille  $(N,1)$  :

– génère la matrice creuse  $M(N)$  de taille  $(N, N)$  dont la diagonale est constituée de 3, la sur-diagonale et la sous-diagonale de  $-1$ , toutes les autres entrées de la matrice étant nulles ;

<sup>4.</sup> D'après l'étude faite en cours, *cf.* la preuve du Théorème 4.1 (du point fixe), l'erreur entre  $XX<sub>Niter</sub>$  et sa limite (à savoir la solution du système de Cramer que l'on tente d'approcher) est alors majorée par epsilon/(1-r(A)), où A = D<sup>-1</sup>  $*$  E ou A = T<sup>-1</sup>  $*$  F suivant le cas (Jacobi ou Gauß-Seidel).

– résout par la méthode de Jacobi (initiée au vecteur  $X$  de taille  $(N,1)$ , avec k itérations autorisées au plus et un seuil d'erreur epsilon comme à la question 1) le système de Cramer M(N) *∗* XX = B, où la sortie Niter ≤ k désigne toujours le nombre d'itérations réellement effectué lors de l'algorithme de Jacobi.

Faites la même chose en remplaçant l'algorithme de Jacobi par celui de Gauß-Seidel pour construire une fonction similaire :

 $[XX,Niter] = ExempleGaussSeidel(N,B,X,epsilon,k);$ 

(l'algorithme de Jacobi ayant cette fois été remplacé par l'algorithme de Gauß-Seidel).

(3) Générez une matrice réelle  $A$  de taille (20,20) en utilisant la routine

 $A = 2*(\text{rand}(20) - \text{ones}(20)/2);$ 

Générez ensuite la matrice A\*A'. L'algorithme de Gauss-Seidel converget-il lorsque la matrice M est la matrice M=A\*A' ? Pourquoi ? Vérifiez le en générant un vecteur B=rand(20,1) et en essayant de résoudre le système de Cramer (A∗A')<sup>\*</sup> XX =B de manière itérative en utilisant la routine

$$
[XX,Niter] = GaussSeidel1(A*A',B,zeros(20,1),10^(-8),k);
$$

Comparez le résultat que vous obtenez ainsi avec celui donné par la résolution directe

>>  $(A*A')^(-1)*B$ 

Comment faut-il choisir k pour que les deux résultats soient en cohérence ? Calculez eig(T *<sup>−</sup>*<sup>1</sup> *<sup>∗</sup>* <sup>F</sup>) pour la d´ecomposition de Gauß-Seidel <sup>A</sup>*∗*A'=T-F et expliquez pourquoi il s'avérait nécessaire de choisir de telles valeurs de k pour appliquer l'algorithme de Gauß-Seidel.

(4) Soient les trois matrices :

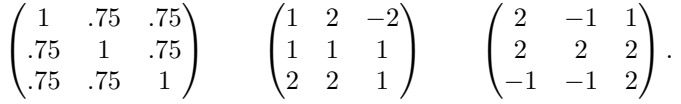

Quels algorithmes (de Jacobi ou de Gauß-Seidel) sont-ils convergeant pour la résolution itérative des systèmes M **∗ XX** = B lorsque M est l'une de ces trois matrices (étudiez les trois cas séparément)?

Exercice 4 (le conditionnement des matrices et les facteurs d'amplification d'erreurs relatives dans la résolution des ystèmes de Cramer perturbés).

(1) En utilisant la routine svd :

 $\geq$   $\lceil U.D.V \rceil$  =svd(M);

donnant la *décomposition en valeurs singulières* d'une matrice réelle ou complexe  $(cf.$  la section 4.4.1 du cours), écrivez une routine

function c=ConditionnementNorme2(M);

qui donne la valeur du conditionnement d'une matrice carrée inversible M relativement `a la norme *∥ ∥*2. En utilisant cette routine, calculez le conditionnement de la matrice

$$
\mathbf{A} := \begin{pmatrix} 10 & 7 & 8 & 7 \\ 7 & 5 & 6 & 5 \\ 8 & 6 & 10 & 9 \\ 7 & 5 & 9 & 10 \end{pmatrix}
$$

utilisée dans la section  $1.2.2$  du cours. Comparez avec le résultat donné par cond(A). En utilisant les routines

>> help cond  $\gg$  cond(A,1) >> cond(A,inf)

calculez le conditionnement de la matrice A relativement au choix de la norme matricielle *∥ ∥*<sup>1</sup> et de la norme matricielle *∥ ∥∞*.

(2) Perturbez la matrice A en lui ajoutant la perturbation :

$$
\text{DeltaA} := \begin{pmatrix} 0 & 0 & .1 & .2 \\ .08 & .04 & 0 & 0 \\ 0 & -.02 & -.11 & 0 \\ -.01 & -.01 & 0 & -.02 \end{pmatrix}
$$

Calculez les solutions XX et XXX des deux systèmes de Cramer

 $A * XX = B$ ,  $(A + \text{Delta}) * XXX = B$ 

si  $B = [32; 23; 33; 31]$ , d'abord par la méthode directe :

 $>> XX = A^{-}{-}1$  \* B ; >> XXX=  $(A+DeItaA)^{-}(-1)*B$ ;

puis par les méthodes itératives :

```
>> [XX1,Niter] = GaussSeidel(A,B,zeros(4,1),10^(-8),k);>> [XXX1, Niter] = GaussSeidel(A, B, zeros(4,1), 10^(-8), k);
```
Calculez le coefficient d'amplification d'erreur relative :

```
>> (norm(XXX-XX)/norm(XXX))*(norm(A)/norm(DeltaA))
```
Que remarquez vous ? Quel est l'ordre de grandeur de ce coefficient d'amplification des erreurs relatives ?

(3) On perturbe maintenant le vecteur B (de la question 2) par le vecteur DeltaB =  $[.01; -.01; .01; -.01]$ . Résoudre (de deux manières différentes, comme à la question 2 (directement ou alors de manière itérative en utilisant l'algorithme de Gauß-Seidel) le système de Cramer :

$$
A \times XXXX = DeltaB.
$$

Calculez encore le coefficient d'amplification de l'erreur relative :

#### >> (norm(XXXX-XX)/norm(XXXX))\*(norm(B)/norm(DeltaB))

Que remarquez vous à nouveau ? Quel est l'ordre de grandeur de ce coefficient d'amplification des erreurs relatives ?